Inventor2009

- 13 ISBN 9787040266429
- 10 ISBN 7040266423

出版时间:2009-7

页数:321

版权说明:本站所提供下载的PDF图书仅提供预览和简介以及在线试读,请支持正版图书。

### www.tushu000.com

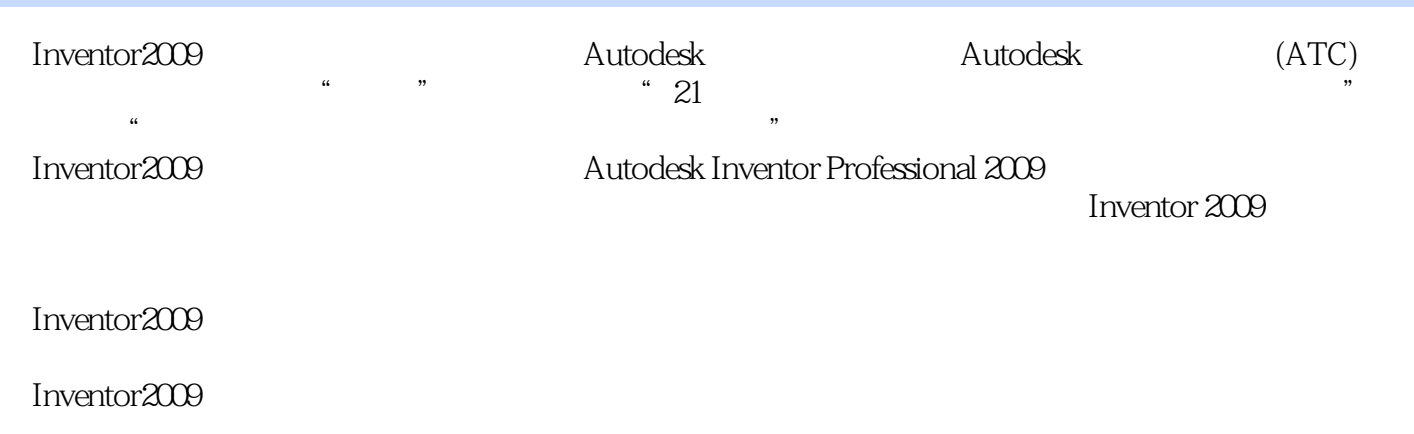

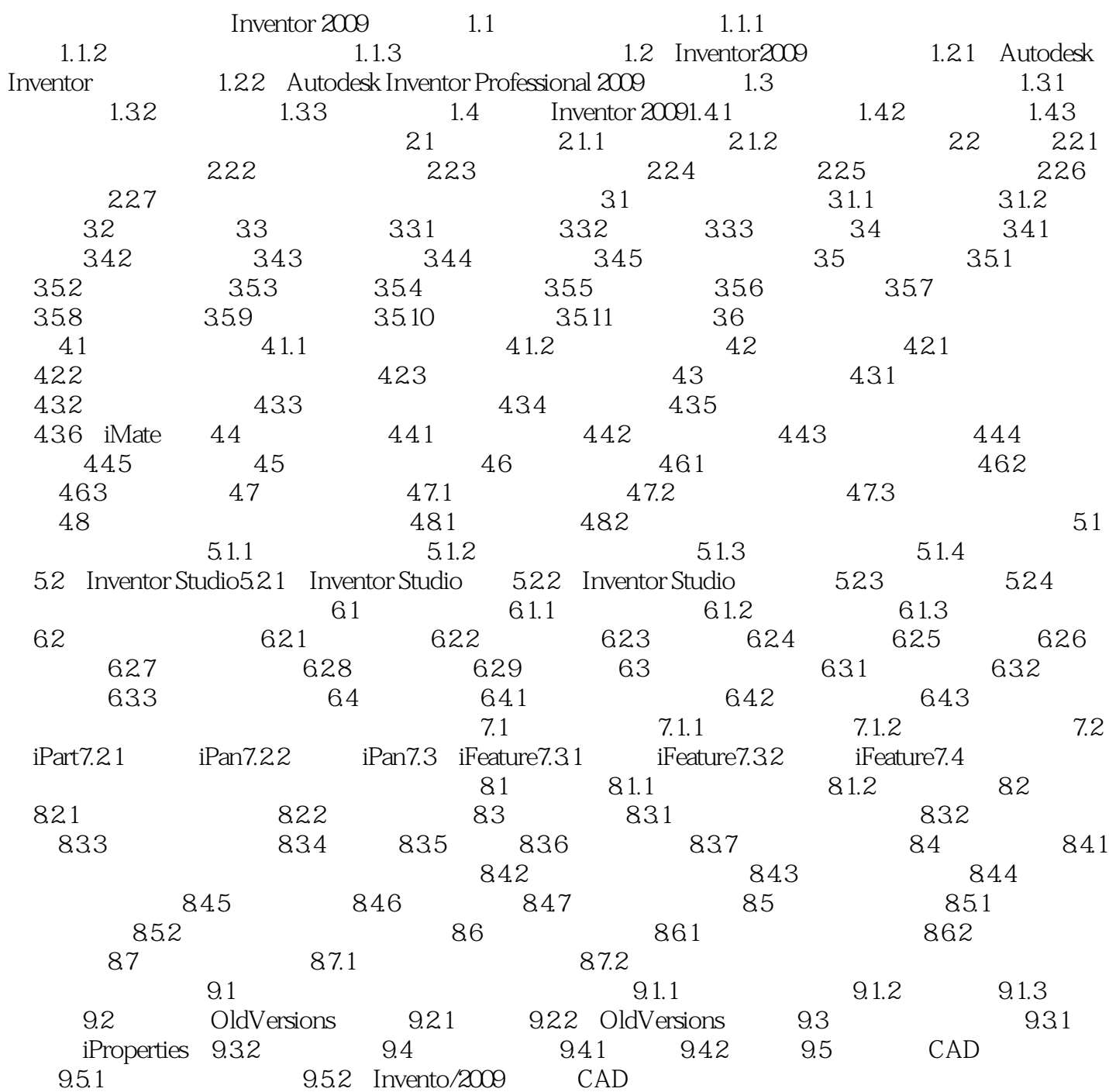

本站所提供下载的PDF图书仅提供预览和简介,请支持正版图书。

:www.tushu000.com